DISENO PRELIMINAR OPTIMO DE ESTRUCTURAS ESPACIALES

Edgardo L. ROGGERO Comisión Nacional de Investigaciones Espaciales Av. Mitre 3100 -  $(1663)$  San Miguel - ARGENTINA

Marta E. DALL'ARGINE Marcelo D. CEROCCHI Comisión de Investigaciones Científicas La Plata - ARGENTINA

## **RESUMEN**

Este trabajo resume sinteticamente las principales características del programa DOEE que permite el diseño óptimo de estructuras de naves espaciales. Su principio se basa en la descomposición del conjunto en una serie de elementos simples cuyo comportamiento mecánico es bien conocido, optimizandolos mediante algoritmos discretos que emplean en su ejecución propiedades y dimensiones<br>estandares Obteniendose como resultado una estructura de minimo peso en condiciones de ser directamente especificada.

#### **ABSTRACT**

This paper describes briefly the main characteristics of the DOEE code that allows the optimal design of spacecraft structures. It is based on the assembly decomposition in a set of simple elements whose mechanical performance is well known. Discrete algorithms employing standard properties and dimensions optimize these<br>elements. A minimum weight directly specificable structure is obtained.

المتفاوتان المتملط والمنادر

# **INTRODUCCION**

El proyecto SAC-1 es una realización tecnológica en el campo espacial y consiste en la puesta en órbita de un satelite argentino de aplicaciones técnico científicas.

El Análisis y Diseño del mismo consta de varias etapas dentro de las cuales se encuentra la realización del Diseño Estructural Preliminar, en este mediante calculos simples debe obtenerse la configuración óptima de diseño y sus dimensiones preliminares [1].

Para su concreción fue desarrollado el programa para el Diseño Optimo de Estructuras Espaciales DOEE, que permite no solo cumplir los objetivos propuestos para el SAC-1, sino que es lo suficientemente versatil como para permitir su uso en otras estructuras espaciales.

### **DESCRIPCION DEL PROGRAMA**

El programa se basa en la descomposición de la configuración estructural en una serie de elementos relativamente simples de los cuales se conocen sus modos de falla [2] y [3]. Los elementos implementados en el DOEE han sido los necesitados por el SAC-1, pero estos pueden incrementarse según las necesidades de los eventuales usuarios, siendo los ya desarrollados:

> Placas circulares (perforadas o no) Tubos de pared delgada y gruesa Cáscaras cilindricas

Estos elementos pueden ser de tipo:

# .Monocogue .Honeycomb

El proceso empleado por este programa para cada elemento y su tipo correspondiente es:

Definidos los esfuerzos globales actuantes sobre el satélite, determina los esfuerzos particulares sobre ese elemento en funcion de su geometria y configuración.

Posteriormente en base  $\log$  $\mathbf{a}$ materiales estandares, tipicos o no, empleados para cumplimentar la función de ese elemento y a partir de un barrido de todas las dimensiones estandares para esos materiales se procede a dimensionar cada una de las variables independientes del sistema (que son aquellas que no deben restringirse a un valor impuesto por la industria manufacturera). Este dimensionamiento considera simultaneamente criterios estáticos y dinámicos.

seguridad preseleccionado Los modos de falla para los elementos serán pandeo (global y localizado), máxima tension y maxima deformacion. Los correspondientes segun el tipo seran para monocoque los mismos que los anteriores y para honeycomb el pandeo local es analizado como Shear Crimping (SC), Intacellular Buckling (IB) y Face Wrinkling  $(FW)$ .

and the company of the company of the company of the company of the company of the company of the company of the

and the component of the component of the component of the component of the component of the component of the component of the component of the component of the component of the component of the component of the component

El caso dinamico se basa en la determinación de frecuencias propias de cada combinación y la las verificación de que se encuentre dentro del rango prefijado, en caso contrario se descartará la combinación.

Una vez obtenidas todas las combinaciones que presenten caracteristicas que satisfaran las restricciones, se procede a ordenarias en base a un funcional preestablecido para la optimización (en este caso el peso).

La rutina de optimización selecciona a través de un algoritmo cual es la configuración más adecuada así como el material con sus dimensiones estandares respectivas.

El proceso anterior se repite para cada elemento estructural siendo la salida global del DOEE la estructura satelital dimensionada y optimizada.

#### **Capacidades**

Compara varias configuraciones estructurales **y** determina el mínimo peso de una construcción para una aplicacion especifica.

Compara los pesos de estructuras de diseño optimo realizadas de diferentes materiales aptos para una aplicación específica.

Pone en evidencia el impacto sobre el peso de la estructura de cambios debidos a las cargas, restricciones dinamicas o el criterio de diseño.

Obtiene una configuración óptima en condiciones de ser directamente fabricada ya que en su dimensionamiento se han considerado los valores de catálogo.

#### Diagrama del Proceso

El diagrama presentado en la página siguiente resume los bloques necesarios para concretar el análisis de cada uno de los elementos estructurales del DOEE.

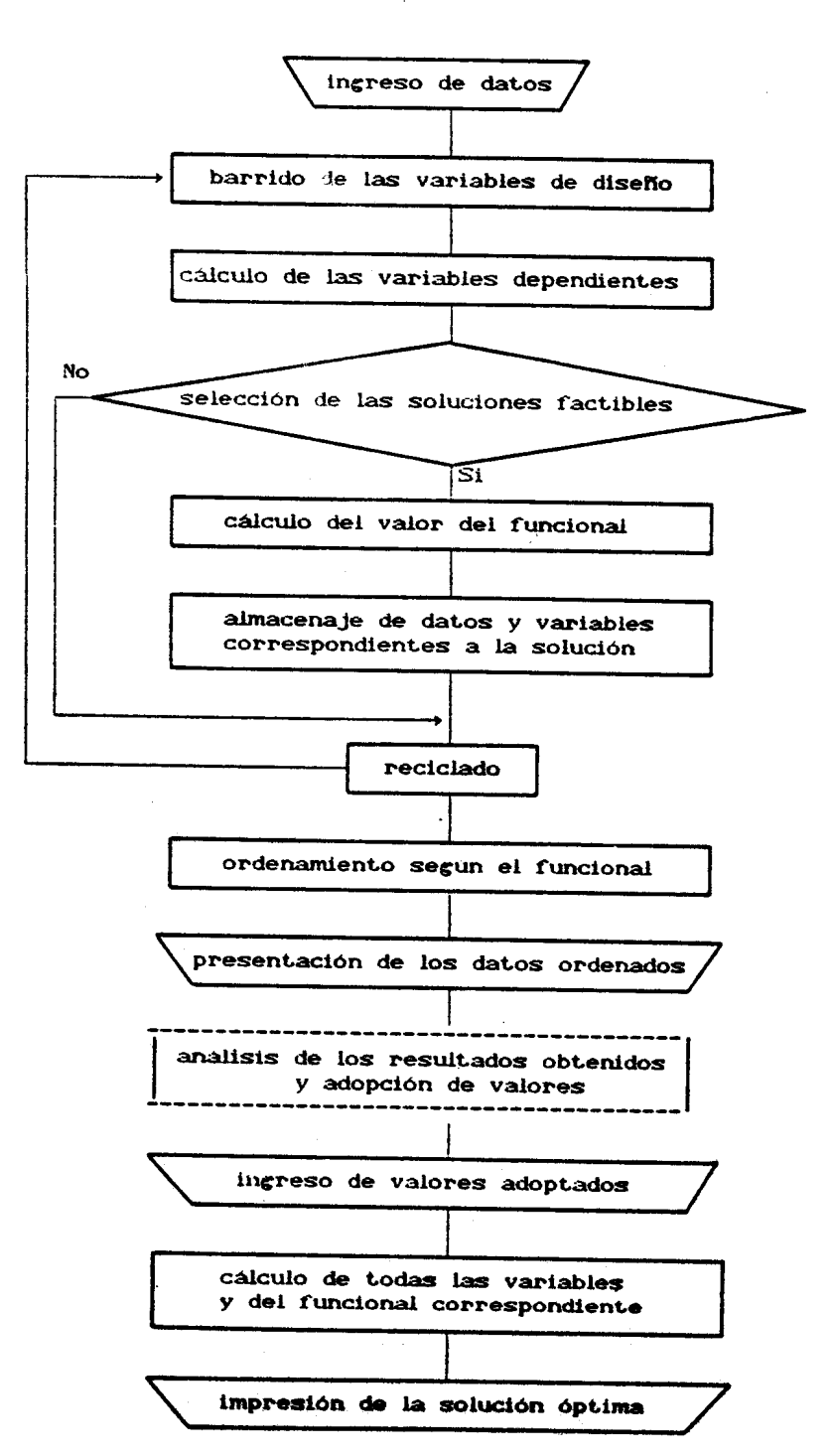

La configuración estructural del SAC-1, típica de satélites estabilizados en rotación, es ilustrada en la Figura 1, ha sido dimensionada en forma preliminar utilizando el programa DOEE que se basa en el concepto de cargas cuasiestáticas, es decir la consideración de las cargas de diseño como la suma de las cargas estáticas más las dinámicas. Las cargas adoptadas para el SAC-1, tomando en cuenta valores estadísticos, han sido:

> $34<sub>6</sub>$ aceleración longitudinal: aceleración transversal: 19 G

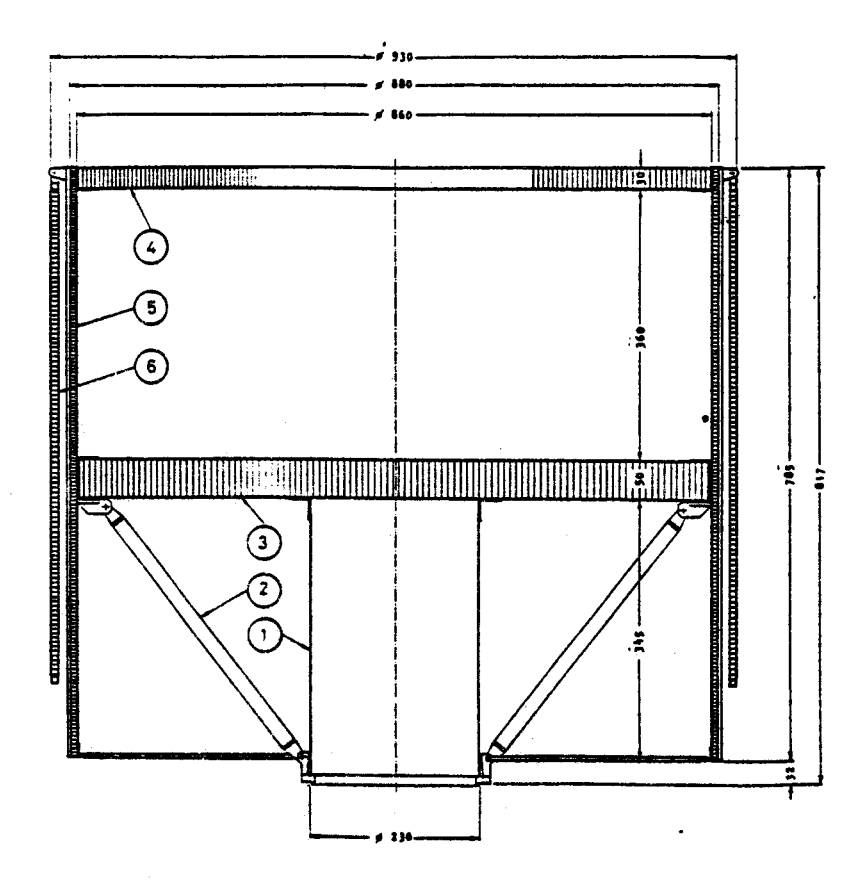

**Figura 1** - Configuración Estructural del SAC-1 -

La descripción de los principales elementos y sus solicitaciones dimensionantes pueden visualizarse en la tabla siguiente:

| No | <b>ELEMENTO</b>      | <b>SOLICITACION</b> | <b>MATERIAL</b> |  |
|----|----------------------|---------------------|-----------------|--|
|    | Tubo Central         | Pandeo localizado   | Chapa           |  |
| 2  | Brazos Principales   | Pandeo euleriano    | Tubo            |  |
| з  | Plataforma Principal | FW. IB. SC          | Honeycomb       |  |
| 4  | Plataforma Superior  | FW, IB, SC          | Honeycomb.      |  |
| 5  | Paneles Laterales    | FW, IB, SC & MDL    | Honeycomb       |  |
| 6  | Paneles Solares      | Frecuencia minima   | Honeycomb       |  |

Tabla I Elementos del SAC-1

Con objeto de validar los resultados obtenidos por el DOEE se modelizó por elementos finitos la estructura del SAC-1 utilizando el programa COSMOSM, analizándose el caso estático a partir de la determinación de los Margenes de Seguridad (MS) y el caso dinámico a partir de la comparación de sus frecuencias propias.

Los MS correspondientes ai DOEE fueron prefijados en cero, obteniéndose en base a ellos el dimensionamiento de estructura que fue posteriormente modelizada por la. elementos finitos. Mediante el COSMOSM se determino el margen de seguridad para cada uno de los elementos constituyentes del SAC-1, resultando ser superiores a cero en todos los casos, con un valor medio de 0.9, situación que verifica las hipótesis conservadoras (por ser un diseño preliminar) con las cuales trabaja el DOEE. En la Tabla II también pueden apreciarse las frecuencias obtenidas por cada uno de estos programas.

| <b>ELEMENTO</b>           | <b>MARGEN DE SEGURIDAD</b> |                | <b>FRECUENCIA (Hz)</b> |                |
|---------------------------|----------------------------|----------------|------------------------|----------------|
|                           | DOEE                       | <b>COSMOSM</b> | DOEE                   | <b>COSMOSM</b> |
| Tubo Central              | Ω                          | 0.46           | 21                     | 22             |
| <b>Brazos Principales</b> | o                          | 0.32           |                        |                |
| Plataforma Principal      | 0                          | 1.76           | 231                    | 205            |
| Plataforma Superior       | Ω                          | 0.31           | 370                    | 387            |
| Paneles Laterales         | Ω                          | 1.65           | <b>NYA</b>             | 70             |
| Paneles Solares           |                            |                | 8                      | 8              |

Tabla II **Comparacion de Resultados** 

# Rutina Placa Circular de Honeycomb

 $\mu$  , and  $\mu$  , and  $\mu$  , and  $\mu$ 

A fin de visualizar las características del DOEE describiremos sinteticamente una de sus rutinas, aquella que permitió el dimensionamiento de las plataformas principal y superior. Por razones de simplificación solo se considerara el caso de la plataforma principal.

# a. Ingreso de Datos

Se leen desde un archivo específico los datos generales correspondientes al satélite

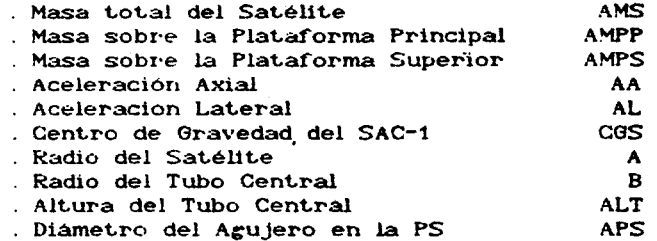

Desde otro archivo se leen las características<br>de los materiales generales [4] seleccionados a fin de identificar de entre estos el óptimo, los valores leídos son los siguientes:

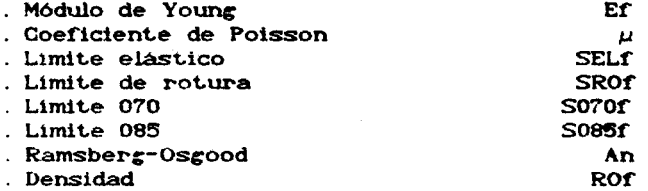

Desde un tercer archivo se leen los materiales Honeycomb con sus respectivas dimensiones estándares [5]

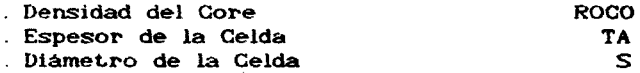

Desde terminal son ingresados:

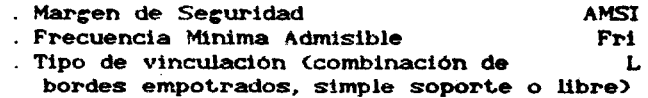

Es posible variar los siguientes parámetros:

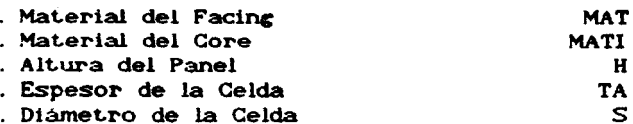

c. Cálculo de las variables dependientes

El análisis tanto estático como dinámico del honeycomb se basan en su transformación en un material isotrópico de igual rigidez [2], determinandose para este una altura y un modulo de Young equivalente dado por las siguientes expresiones:

$$
Teq = 1.73 \text{ H} \tag{1}
$$

$$
Eq = (2 \text{ Tf } Ef) \times (1.73 \text{ H}) \tag{2}
$$

Obteniéndose como tensión de trabajo:

$$
\text{SIGT} = \text{HH} \times \text{C2 Tf H} \tag{3}
$$

donde : If es el espesor del facing

HH: factor obtenido en base a los modelos de placas resueitos en [6] y adoptados para el caso del material isotrópico equivalente.

Para placa empotrada en el borde interno:

$$
HH = 0.25W CAMSI+1)*C(4A4 (AM+1)Ln(A/B)-A4 (AM+3)++B4 (AM-1)+4A2B2)/cA2 (AM+1)+B2 (AM-1))
$$
 (4)

Para placa empotrada en ambos extremos:

Placa simplemente apoyada en el borde exterior:

$$
HH = 0.25W(AMSI+1)*(A4(3AM+1)+B4(AM+1)-4 AM A2B2
$$
  
-4 $(AM+1)A2B2Ln(A/B)$  $2$  $(AMA2-B2)$  (6)

Para placa simplemente apoyada en su borde externo y empotrada en el interno:

$$
HH = 0.25W\left(\text{AMSI+1}\right) \times \left(\left(\left(\frac{2}{3}\right)^2\left(\text{AM+1}\right)\right) \text{Ln(A/B)} - A^4\left(\text{3AM+1}\right) + A^2B^2\left(\text{5AM+1}\right) \right) \times \left(A^2\left(\text{AM+1}\right) + B^2\left(\text{AM+1}\right) \right) \times B^2)
$$

existen desarrolladas otras expresiones representativas de otras condiciones de vinculo que por no ser adecuadas a la plataforma principal no han sido presentadas en este trabajo.

siendo:

W la fuerza por unidad de superficie:

$$
W = FA / [π (A2-B2)]
$$
 (8)

$$
FA = AMPP AA g \qquad (9)
$$

donde g es la aceleración de la gravedad

Las tensiones críticas para los 3 tipos de pandeo localizado presentes en una placa Honeycomb son segun [7].

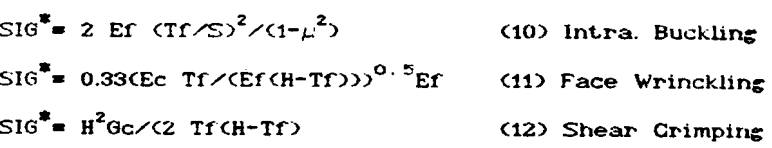

Considerando que el Margen de Seguridad responde a la siguiente expresión:

$$
AMSI = SIG^* / SIGT - 1
$$
 (13)

Operando con las expresiones (3) (13) así como con<br>las expresiones de SIG<sup>\*</sup> resulta para cada modo de falla la siguiente formulación:

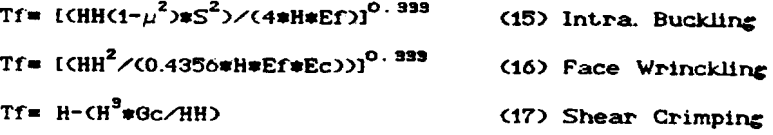

Eligiendose el mayor de los tres por ser el modo más solicitado.

Los módulos de Young y de Corte para el alma de Honeycomb responden a las expresiones siguientes creadas a partir de las tablas del fabricante [5]:

Ec=(27+1.7\*(ROCO/F1-4.5)-0.1\*(ROCO/F1-4.5)<sup>2</sup>)\*6.9E6 ROCO/F1

## Gc=4.8E7 ROCO/F1

siendo F1 el factor que transforma la densidad de Catálogo en unidades del Sistema Internacional.

El análisis estático concluye con la determinación de los espesores de los facings del panel honeycomb, permitiendo el paso al análisis dinamico.

## Análisis Dinámico

Este punto se basa en la placa equivalente cuyas \*xpresiones han sido detalladas en la pagina anterior, resolviéndose para ella la ecuación diferencial del movimientó

Siendo la ecuación diferencial del movimiento:

$$
D.\Delta^4 w + \rho.\delta^2 w/\delta^2 t = 0 \qquad (18)
$$

Sus autovalores  $\lambda$ , nos permitirán hallar los valores de la menor frecuencia para cada una de las placas (según su condición de vinculo). Mediante el empleo de la información contenida en el anexo A de [2] que resuelve y grafica la solución de la ecuación diferencial (18), se han creado las siguientes expresiones que responden a los gráficos de la referencia citada:

Para placa empotrada en el borde interno:

$$
\lambda = 1.9 - 0.31*(B/A) + 8.81*(B/A)^{2}
$$
 (19)

Para placa empotrada en ambos extremos:

$$
\lambda = 4.5 + 5.667 * (B/A) + 3.333 * (B/A)^2
$$
 (20)

 $\ddot{\phantom{a}}$ 

 $\sim$ 

Placa simplemente apoyada en el borde exterior:

$$
\lambda = 2.375 - 1.802*(B/A) + 3.229*(B/A)^{2}
$$
 (21)

Para placa simplemente apoyada en su borde externo y empotrada en el interno:

$$
\lambda = 4 + 0.2083*(B/A) + 14.5833*(B/A)^{2}
$$
 (22)

Respondiendo  $\lambda$  también a la siguiente expresión en función de la rigidez, de la densidad y de la frecuencia:

$$
\lambda = \left[ \rho \ast (2 \ast \pi \ast f) / D \right]^{0.25} \ast A \tag{23}
$$

de donde:

$$
f = [Q \angle A]^4 \ast D \angle pI^{0.5} / (2 \ast \pi)
$$
 (24)

A su vez la placa isotrópica equivalente responde a los siguientes valores de rigidez y de masa por unidad de superficie:

Rigidez:

$$
D = Ef * H^2 * Tf / (2 * (1 - \mu^2))
$$
 (25)

Densidad:

$$
\rho = \frac{AMPP + PESOPL}{\Pi \cdot A^2}
$$
 (26)

Siendo PESOPL el peso de la plataforma principal y puede consideraselo compuesto por:

Peso del facing:

$$
PESOF = 2*Tf * Rof * \Pi * A^2
$$
 (27)

and the property of the con-

Peso del core:

$$
PESOC = 8*(H-Tf)*TArRoc/(3*S)*H*A2
$$
 (28)

Peso del pegamento:

$$
PESOP = 2*0.2*(\text{max}^2)
$$
 (29)

Siendo Rof densidad del facing y Roc la del core

Finalmente el peso total del panel Honeycomb sera:

$$
PESOPL = PESOF + PESOG + PESOP
$$
 (30)

El analisis dinámico concluye con la determinación de las primeras frecuencias para cada una de las condiciones de unculo seleccionadas.

#### d. Selección de las soluciones factibles

Las soluciones descartadas fueron:

Las que no cumplian la limitación tecnológica de minimo espesor del facing (Tf(0.2mm).

Las que salian del campo de validez del modelo matemático empleado para la determinación de los modos de falla (Tf>H/5).

Las que tenian frecuencias propias fuera del rango especificado (f(Fri).

e. Cálculo del valor del funcional

Está determinado por la ecuación de peso que en el caso de esta rutina debe ser calculado antes de la selección de las soluciones factibles, según se muestra en las expresiones (27) al (30).

f. Almacenaje de la solución

Se almacenan todos los datos y variables de interés en una matriz a fin de facilitar su manejo ulterior, siendo estos los siguientes:

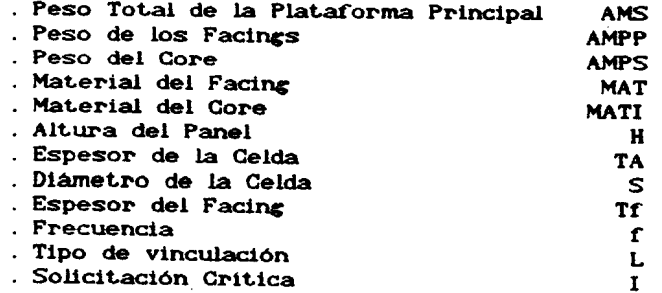

g. Reciclado

Ċ.

proceso descripto hasta este punto E1.  $es$ repetido para cada uno de los posibles materiales del facing, previamente seleccionados del archivo, para cada material del core, para cada variación de altura del panel y para cada espesor y diámetro de celda estandar.

h. Ordenamiento según el funcional

En este bloque se procede a ordenar según el peso la matriz indicada en el punto f.

# 1. Presentación de los datos ordenados

La matriz ya ordenada es grabada en un archivo denominado de criterio a fin de facilitar su análisis. Este archivo contiene toda la información arrelada segun el peso de la plataforma principal.

# j. Análisis de los resultados obtenidos

Se analizan los resultados obtenidos a fin de lograr una adopción criteriosa de valores que permitan un diseño preliminar óptimo, no solo desde el punto de vista del minimo peso sino tambien a partir de la consideración de eventualidades que pudieran no haberse tenido en cuenta en el modelo computacional.

# k. Ingreso de valores adoptados

En este segundo planteo se introducirán valores adoptados con objeto de determinar el comportamiento de la plataforma frente a parametros impuestos.

### Valores a ingresar

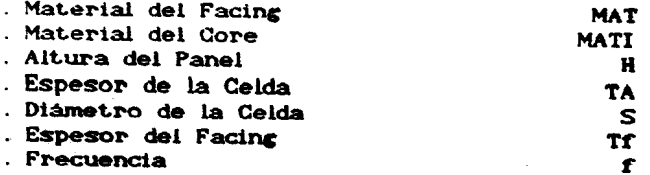

En este bloque se procede a determinar el valor de todas las variables (geometricas o nó) del elemento considerado así como el de su funcional correspondiente.

Las tensiones criticas y el funcional responden a la misma formulación que la desarrollada en el punto c.

Tensión de trabajo y Margen de Seguridad

Para el cálculo de la tensión de trabajo sobre la plataforma se emplean las expresiones (3) a (9) en función de la condición de vinculo apropiada.

Una vez obtenida la tensión de trabajo, se procede a determinar el Margen de Seguridad (13), que resultará del valor minimo entre los tres casos críticos (10), (11) y (12).

.<br>Las frecuencia<mark>s d</mark>e la plataforma principal.se determinan mediante la misma formulación empleada en el punto c.

m. Impresión de la solución óptima

Los resultados obtenidos en este serundo análisis son almacenados en su totalidad en un archivo de salida.

## **CONSIDERACIONES FINALES**

El programa para el Diseño Optimo de Estructuras Espaciales permite el diseño preliminar de las mismas en forma automatizada, en contrapartida del clásico diseño preliminar manual, ganando con ello capacidad de rápido análisis y capacidad de obtener criterio suficiente sobre el comportamiento estructural como para definir la misma en un tiempo significativamente más breve y con una calidad superior ya que el esquema clásico solo busca una solucion factible y no una óptima como es la obtenida por el DOEE.

En cuanto al tiempo de ejecución empleado por cada rutina del DOEE para realizar el dimensionamiento óptimo del SAC-1 ha sido en promedio de 14 minutos (trabajando con una computadora tipo PC-AT) situación que permite visualizar su versatilidad para contemplar cambios event.uales en las restricciones o el diseño.

En base a la óptima combinación de diversas geometrias y a una correcta distribución tensional el DOEE permitió un ahorro en el peso de la estructura del SAC-1 superior al 10% respecto de los análisis clásicos realizados previamente.

and the capacity

# **NOMENCLATURA**

 $\frac{a}{\epsilon}$ 

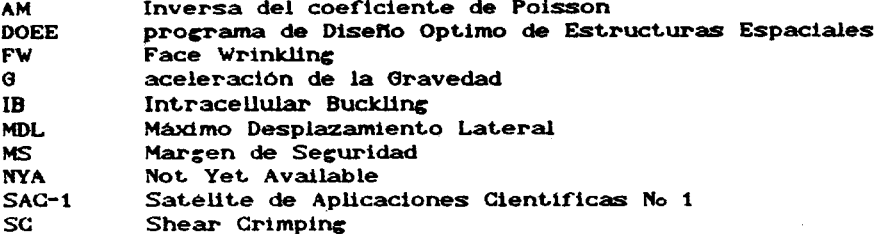

### **REFERENCIAS**

- $(1)$ Roggero, E., Dall'Argine, M., Diseño Estructural Preliminar, CNIE, (1988).
- J., Structural of Aerospace  $[2]$ Giraudbit. Design Structures, CNES, (1982).
- S., Structural Systems  $131$ Phillips, and Program Decisions (NASA SP 6008), NASA, (1966).
- Bruhn, E., Analysis and Design of Flight  $[4]$ Vehicle Structures, Jacobs & Associates, (1973).
- Mechanical properties of Hexcel Honeycomb Materials,  $(51)$ Hexcel Products Inc., (1984).
- **161** Roark, R., Formulas for Stress-Strain, Mc Graw-Hill Book Company, (1965).
- $[7]$ Sullins, R., Smith, G., Spier, E., Manual for Structural Stability Analysis of Sandwich Plates and Shells (NASA GR 1457), NASA.
- $[8]$ Giraudbit,  $\mathbf{I}$ . La technogie  $des$ experiences scientifiques Spatiales, CNES, (1981).
- $[9]$ Marty, D., Conception des Vehicules Spatiaux, Masson,  $(1986)$ .
- [10] Gerard, G., Optimum Structural Design Concepts for Aerospace Vehicles, J. Spacecraft Vol: 3 N: 1, (1966).
- $f111$ Giraudbit. J., Recalculo del SAC-1 por el CNES, CNIE,  $(1985)$ .
- [12] Thomson, W., Vibration Theory and Applications, George Allen & Undwind LTD, (1971)

 $\alpha$  , and the contribution component contribution of the contribution of  $\alpha$  , and  $\alpha$  $\label{eq:2.1} \frac{1}{\sqrt{2}}\int_{0}^{\pi} \frac{1}{\sqrt{2}}\left(\frac{1}{\sqrt{2}}\right)^{2} \left(\frac{1}{\sqrt{2}}\right)^{2} \left(\frac{1}{\sqrt{2}}\right)^{2} \left(\frac{1}{\sqrt{2}}\right)^{2} \left(\frac{1}{\sqrt{2}}\right)^{2} \left(\frac{1}{\sqrt{2}}\right)^{2} \left(\frac{1}{\sqrt{2}}\right)^{2} \left(\frac{1}{\sqrt{2}}\right)^{2} \left(\frac{1}{\sqrt{2}}\right)^{2} \left(\frac{1}{\sqrt{2}}\right)^{2} \left$